# **ArchivesOrg.Latin Documentation**

*Release 0.0.1*

**Thibault Clérice**

September 22, 2016

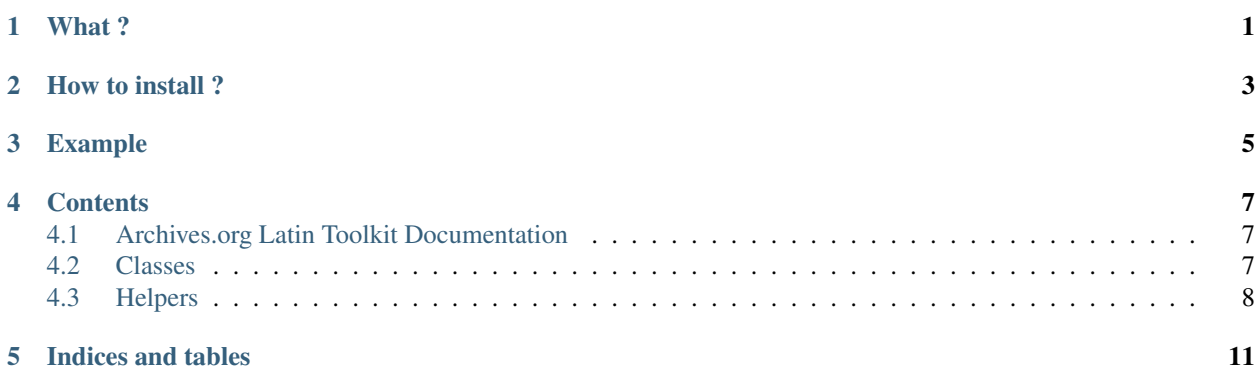

## **What ?**

<span id="page-4-0"></span>This piece of software is intended to be used with the 11K Latin Texts produced by David Bamman ( <http://www.cs.cmu.edu/~dbamman/latin.html> ). It supports only the plain text formats and the metadata github repo CSV file. This has been tested with *Python3* only. I welcome any new functions or backward compatibility support.

# **How to install ?**

### <span id="page-6-0"></span>• With development version:

- Clone the repository: git clone https://github.com/ponteineptique/archives\_org\_latin\_to
- Go to the directory : cd archives\_org\_latin\_toolkit
- Install the source with develop option : python setup.py install

#### • With pip:

– Install from pip : pip install archives\_org\_latin\_toolkit

### **Example**

<span id="page-8-0"></span>The following example should run with the data in tests/test\_data. The example can be run with python example.py

```
# We import the main classes from the module
from archives_org_latin_toolkit import Repo, Metadata
from pprint import pprint
# We initiate a Metadata object and a Repo object
metadata = Metadata("./test/test_data/latin_metadata.csv")
# We want the text to be set in lowercase
repo = Repo("./test/test_data/archive_org_latin/", metadata=metadata, lowercase=True)
# We define a list of token we want to search for
tokens = ["ecclesiastico", "ecclesia", "ecclesiis", """]
# We instantiate a result storage
results = []# We iter over text having those tokens :
# Note that we need to "unzip" the list
for text matching in repo.find(*tokens):
    # For each text, we iter over embeddings found in the text
    # We want 3 words left, 3 words right,
    # and we want to keep the original token (Default behaviour)
    for embedding in text_matching.find_embedding(*tokens, window=3, ignore_center=False):
        # We add it to the results
       results.append(embedding)
# We print the result (list of list of strings)
pprint(results)
```
### **Contents**

## <span id="page-10-6"></span><span id="page-10-1"></span><span id="page-10-0"></span>**4.1 Archives.org Latin Toolkit Documentation**

### <span id="page-10-2"></span>**4.2 Classes**

<span id="page-10-3"></span>class archives\_org\_latin\_toolkit.**Metadata**(*csv\_file*) Bases: [object](https://docs.python.org/library/functions.html#object)

Metadata object for a file

Parameters  $\text{csv\_file}(str)$  $\text{csv\_file}(str)$  $\text{csv\_file}(str)$  – Path to the CSV file to parse

**getDate**(*identifier*)

Get the date of a text given its identifier

Parameters *identifier* ([str](https://docs.python.org/library/functions.html#str)) – Filename or identifier

Returns Date of composition

#### Return type [int](https://docs.python.org/library/functions.html#int)

<span id="page-10-5"></span>class archives\_org\_latin\_toolkit.**Text**(*file*, *metadata=None*, *lowercase=False*) Bases: [object](https://docs.python.org/library/functions.html#object)

Text reading object for archive\_org

#### Parameters

- **file** ([str](https://docs.python.org/library/functions.html#str)) File path
- **metadata** ([Metadata](#page-10-3)) Metadata registry
- **lowercase** ([bool](https://docs.python.org/library/functions.html#bool)) Clean Text will be in lowercase

#### Variables

- **[name](#page-11-1)** Name of the file
- **[composed](#page-10-4)** Date of composition

#### **clean**

Clean version of the text : normalized space, remove new line, dehyphenize, remove punctuation and number.

#### **cleanUp**()

Clean textual information and free RAM

#### <span id="page-10-4"></span>**composed**

<span id="page-11-2"></span>**find\_embedding**(*\*strings*, *window=50*, *ignore\_center=False*, *memory\_efficient=True*) Check if given string is in the file

#### Parameters

- **strings** Strings as multiple arguments
- **window** Number of lines to retrieve
- **ignore\_center** Remove the word found from the embedding

#### **has\_strings**(*\*strings*)

Check if given string is in the file

Parameters **strings** – Strings as multiple arguments

Returns If found, return True

Return type [bool](https://docs.python.org/library/functions.html#bool)

#### <span id="page-11-1"></span>**name**

#### **raw**

class archives\_org\_latin\_toolkit.**Repo**(*directory*, *metadata=None*, *lowercase=False*) Bases: [object](https://docs.python.org/library/functions.html#object)

Repo reading object for archive\_org

#### Parameters

- **file** ([str](https://docs.python.org/library/functions.html#str)) File path
- **metadata** ([Metadata](#page-10-3)) Metadata registry
- **lowercase** ([bool](https://docs.python.org/library/functions.html#bool)) Clean Text will be in lowercase

**find**(*\*strings*, *multiprocess=None*, *memory\_efficient=True*)

Find files who contains given strings

#### Parameters

- **strings** Strings as multiple arguments
- **multiprocess** ([int](https://docs.python.org/library/functions.html#int)) Number of process to spawn
- **memory\_efficient** ([bool](https://docs.python.org/library/functions.html#bool)) Drop the content of files to avoid filling the ram with unused content

Returns Files who are matching the strings

#### Return type generator

#### **get**(*identifier*)

Get the Text object given its identifier

Parameters **identifier** ([str](https://docs.python.org/library/functions.html#str)) – Filename or identifier

Returns Text object

Return type *[Text](#page-10-5)*

### <span id="page-11-0"></span>**4.3 Helpers**

```
archives_org_latin_toolkit.period(x)
```
Parse a period in metadata. If there is multiple dates, returns the mean

<span id="page-12-0"></span>**Parameters**  $\mathbf{x}$  ( $s \in \mathbf{r}$ ) – Value to parse

Returns Parsed numeral

Return type [int](https://docs.python.org/library/functions.html#int)

archives\_org\_latin\_toolkit.**bce**(*x*) Format A BCE string

**Parameters**  $\mathbf{x}$  ( $s \text{tr}$ ) – Value to parse

Returns Parsed numeral

Return type [str](https://docs.python.org/library/functions.html#str)

archives\_org\_latin\_toolkit.**\_\_window\_\_**(*array*, *window*, *i*)

Compute embedding using i

**Parameters** 

- **strings** –
- **window** Number of word to take left, then right  $\lceil \text{len}(\text{result}) \rceil = (2 \cdot \text{window}) + 1 \rceil$
- **i** Index of the word
- **memory\_efficient** ([bool](https://docs.python.org/library/functions.html#bool)) Drop the content of files to avoid filling the ram with unused content

Returns List of words

```
archives_org_latin_toolkit.__find_multiprocess__(args)
```
Find files who contains given strings

Parameters **args** – Tuple where first element are Strings as list and second element is list of file objects

Returns Files who are matching the strings

Return type [list](https://docs.python.org/library/functions.html#list)

# **Indices and tables**

- <span id="page-14-0"></span>• [Importing Modules](https://docs.python.org/library/modules.html#modules)
- genindex
- modindex
- search

#### Index

# Symbols

\_\_find\_multiprocess\_\_() (in module archives\_org\_latin\_toolkit), [9](#page-12-0) \_\_window\_\_() (in module archives\_org\_latin\_toolkit), [9](#page-12-0)

### B

bce() (in module archives\_org\_latin\_toolkit), [9](#page-12-0)

# C

clean (archives\_org\_latin\_toolkit.Text attribute), [7](#page-10-6) cleanUp() (archives\_org\_latin\_toolkit.Text method), [7](#page-10-6) composed (archives\_org\_latin\_toolkit.Text attribute), [7](#page-10-6)

### F

find() (archives\_org\_latin\_toolkit.Repo method), [8](#page-11-2) find\_embedding() (archives\_org\_latin\_toolkit.Text method), [8](#page-11-2)

# G

get() (archives\_org\_latin\_toolkit.Repo method), [8](#page-11-2) getDate() (archives\_org\_latin\_toolkit.Metadata method), [7](#page-10-6)

# H

has\_strings() (archives\_org\_latin\_toolkit.Text method), [8](#page-11-2)

## M

Metadata (class in archives\_org\_latin\_toolkit), [7](#page-10-6)

### N

name (archives\_org\_latin\_toolkit.Text attribute), [8](#page-11-2)

## P

period() (in module archives\_org\_latin\_toolkit), [8](#page-11-2)

# R

raw (archives org\_latin\_toolkit.Text attribute), [8](#page-11-2) Repo (class in archives\_org\_latin\_toolkit), [8](#page-11-2)

## T

Text (class in archives\_org\_latin\_toolkit), [7](#page-10-6)